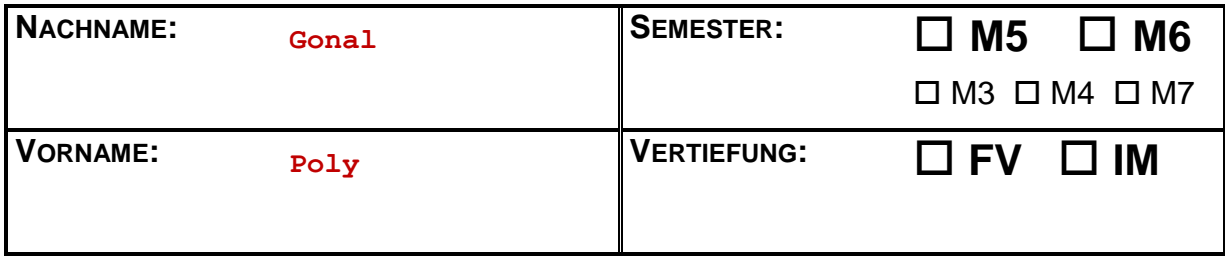

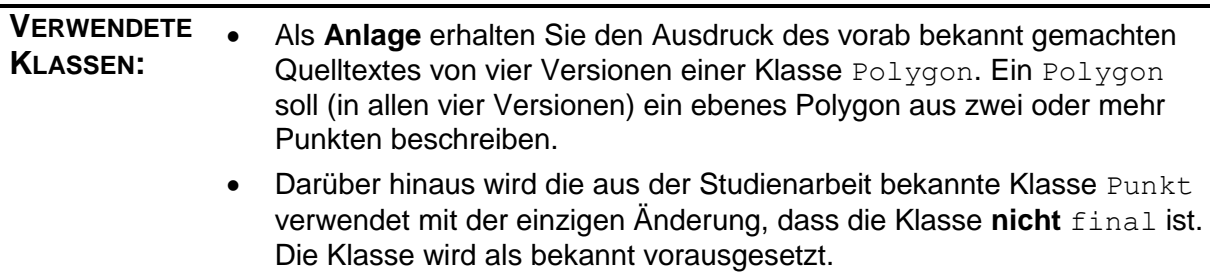

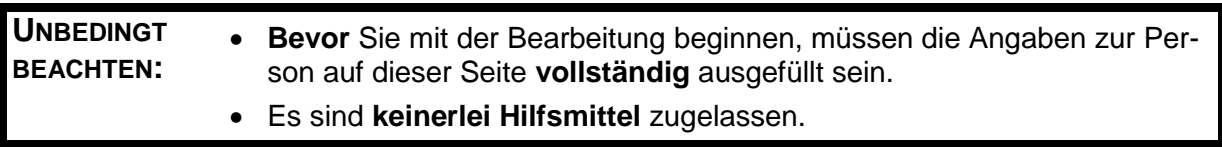

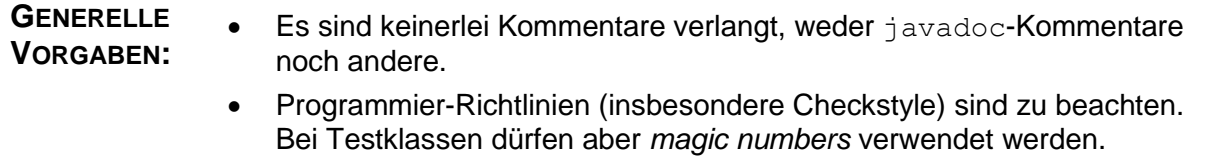

## *Aufgabe 1: (30 Punkte)*

Eine Testklasse PolygonTest beginne wie folgt:

```
public final class PolygonTest {
    private static final Punkt AI = new Punkt(1, 0);private static final Punkt A2 = new Punkt (1, 0);private static final Punkt B = new Punkt (1, 1);private static final Polygon P = new Polygon(A1, B);private static final Polygon Q = new Polygon(A1, B);
    private static final Polygon R = new \text{Polygon}(A1, B, A2);private static final Polygon S = new Polygon(A2, B);
    private static final Polygon T = new Polyqon(A2, A2);
```
**a)** Prüfen Sie, ob die in der linken Spalte angegebenen **einzelnen** Tests jeweils gut gehen. Tragen Sie in diesem Falle **OK** ein, anderenfalls **F** (für Failure). (Ein Error entsteht nirgends.) Prüfen Sie bei jeder Version **alle** Tests, auch wenn schon eine Failure erkannt wurde.

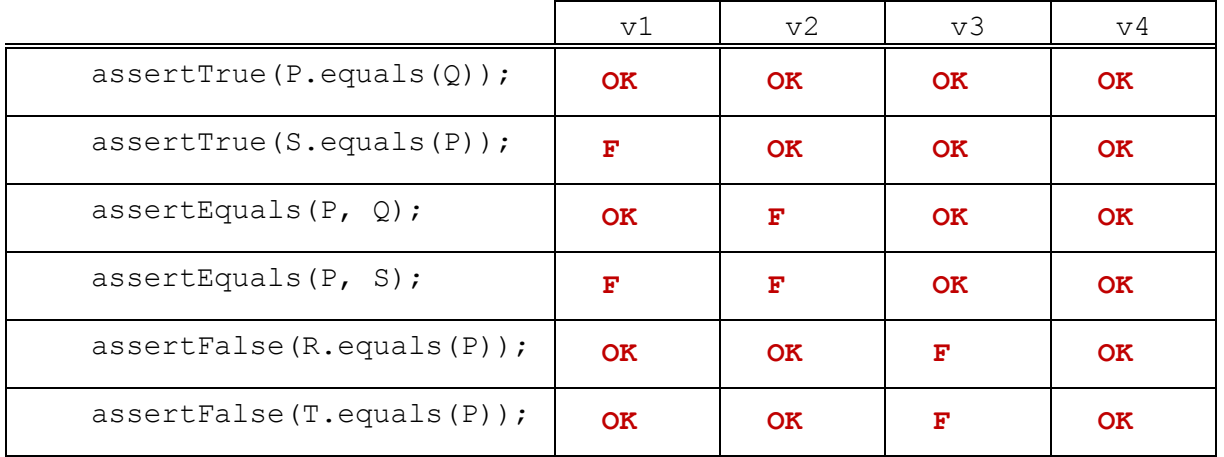

**b)** In einer anderen Testmethode der Klasse wird ein Container für Polygone angelegt:

Set<Polygon> p = new HashSet<Polygon>();

Dann werden **nacheinander** einige Polygone in diesen Container aufgenommen. Geben Sie nach jeder Operation die Größe p.size() des Containers bei Verwendung der angegebenen Version von Polygon an.

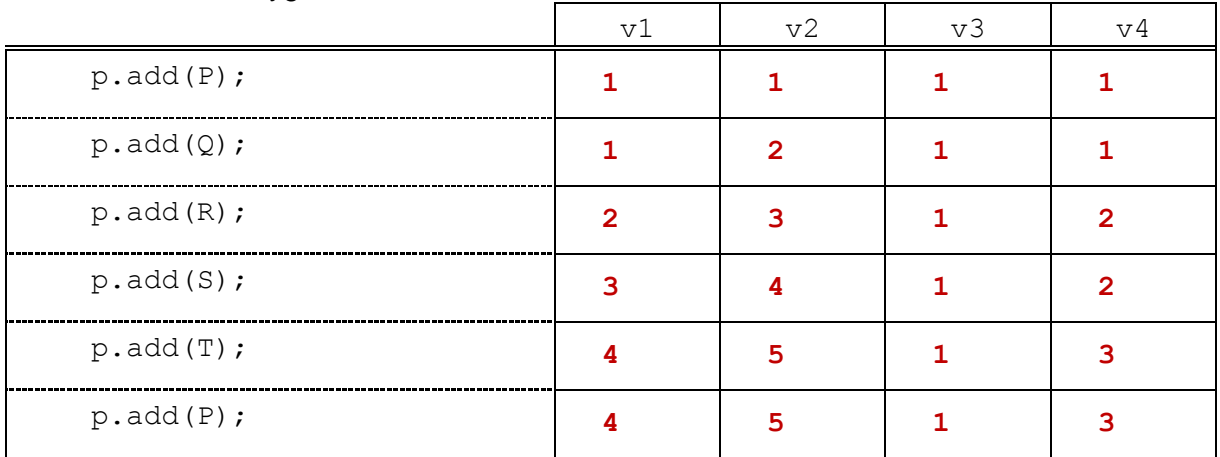

## *Aufgabe 2: (20 Punkte)*

Es soll eine Methode laenge entstehen, welche die geometrische Länge eines Polygons liefert.

**a)** Ergänzen Sie zunächst die Testklasse PolygonTest aus **Aufgabe 1** um eine Testmethode testeLaenge, welche die Länge der Polygone P, R und T und die Länge der zugehörigen geschlossenen Polygone überprüft.

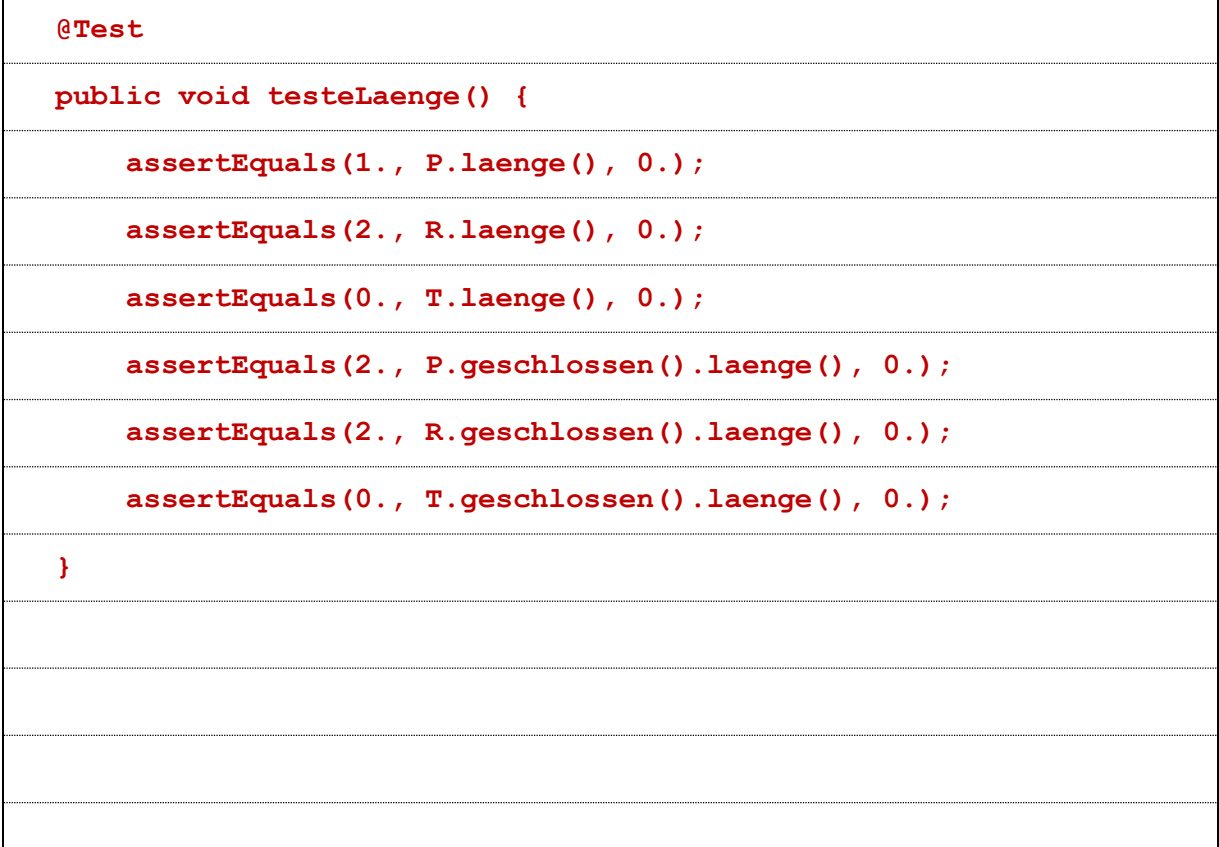

**b)** Implementieren Sie die Methode Laenge für die Klasse Polygon in der Version v2.

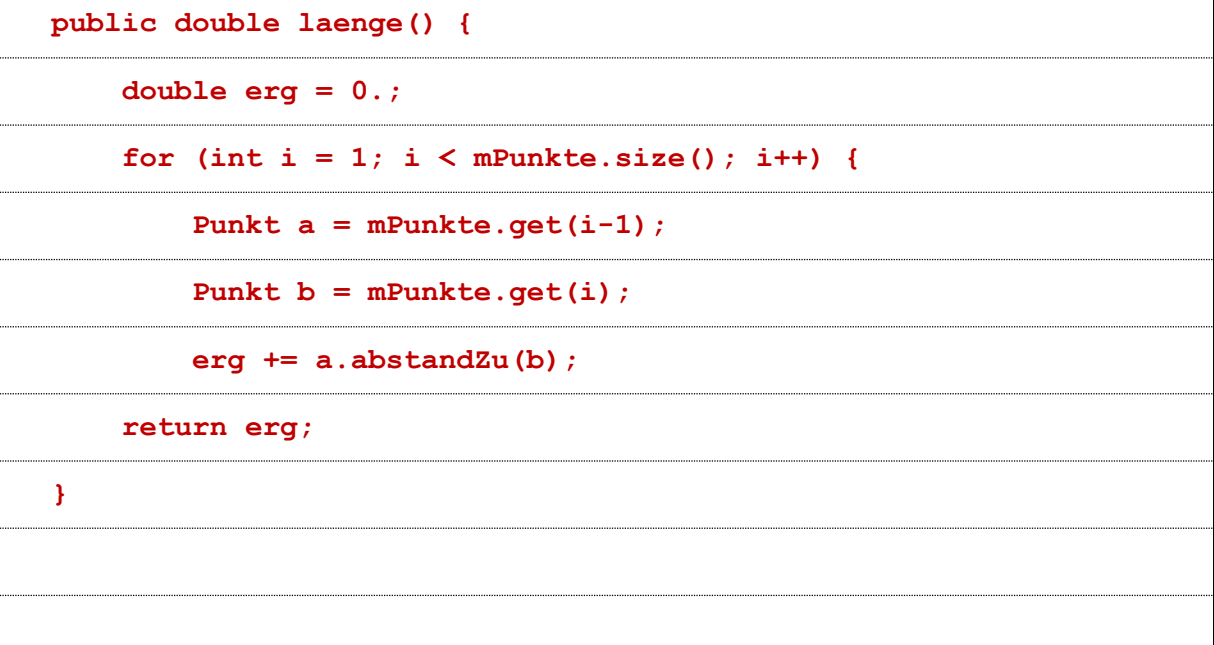

## *Aufgabe 3: (20 Punkte)*

Die Aufgabe bezieht sich auf die Version  $\overline{v}3$  von Polygon und die Testklasse PolygonTest aus **Aufgabe 1**.

**a)** Diese liefert teilweise ziemlich merkwürdige Ergebnisse. Prüfen Sie die Tests in der linken Spalte **unabhängig** voneinander. Geben Sie wie in Aufgabe 1 als Ergebnis **OK** oder **F** (Failure) an.

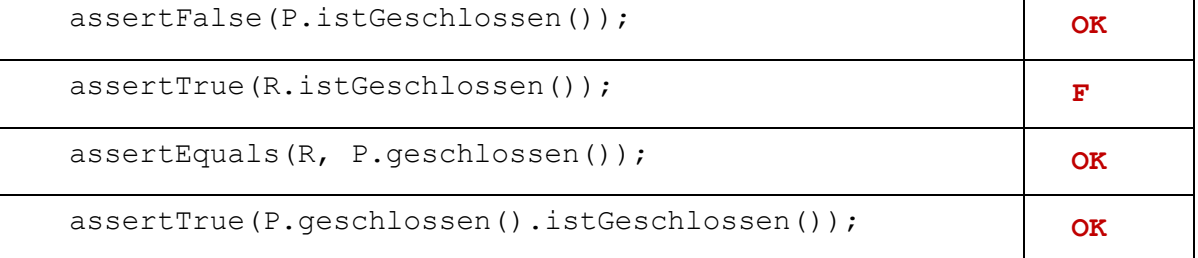

**b)** Selbst die Polygon-Punkte verhalten sich höchst eigenwillig. Der folgende Test geht schief:

```
 @Test
     public void testePunkte() {
        Punkt a = P.anfangsPunkt();
        Punkt b = P.\nendPunkt();double ab = a. abstandZu(b);
        double ba = b.abstandZu(a);
         assertEquals(ab, ba, 1.e-6);
 }
```
Und das liegt nicht an einer zu kleinen Toleranz. Woran dann?

```
Der Anfangspunkt ist vom Typ Polygon. 
Bei a.abstandZu(b) wird also nicht die Methode von Punkt
gerufen, sondern die in Polygon ueberschriebene Methode. 
Diese liefert den minimalen Abstand der Punkte von a zu b. 
Dieser ist, da b der Endpunkt ist, 0.
```
## *Aufgabe 4: (20 Punkte)*

**a)** Bei Verwendung der Version  $\mathbf{v}^4$  in einer (beliebigen) anderen Klasse kann jedes Polygon in einen illegalen Zustand mit weniger als 2 Polygon-Punkten gebracht werden. Die Initialisierung eines Polygons p geschehe mittels

```
Punkt a = Punkt.URSPRUNG;
Punkt b = new Punkt (10., 5.);Punkt c = new Punkt (-10., 0.);final Polygon p = new Polygon(a, b, c);
```
Ergänzen Sie diesen Code so, dass p am Ende illegal ist.

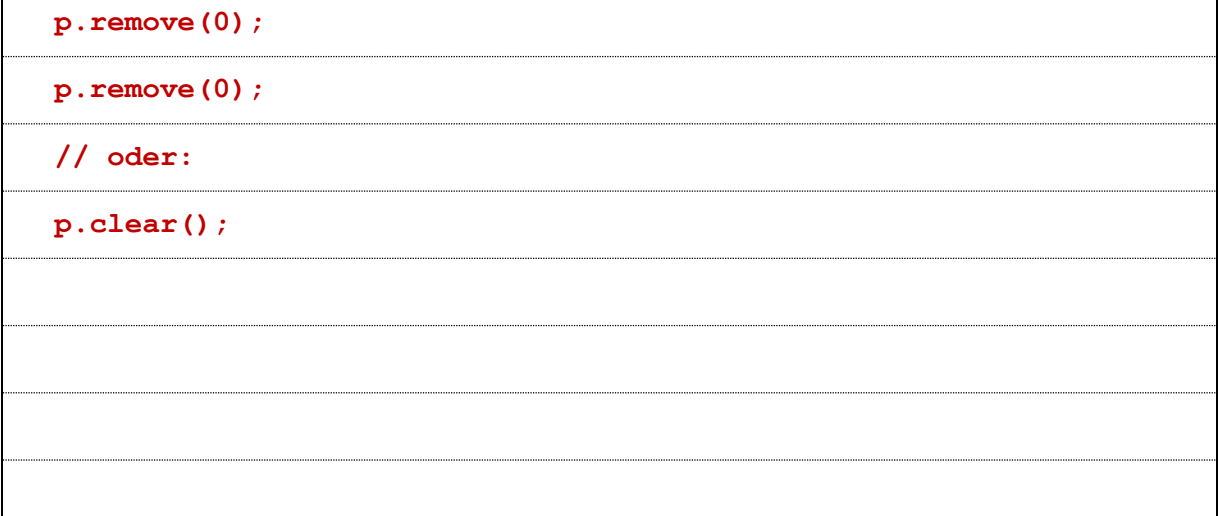

**b)** Auch bei Verwendung von Version  $\overline{v}$ 2 kann ein ordnungsgemäß erzeugtes Polygon nachträglich zerstört werden. Die Initialisierung muss dabei aber anders geschehen. Erzeugen Sie ein Polygon q und bringen Sie es dann in einen illegalen Zustand.

```
Punkt a = Punkt.URSPRUNG;
List<Punkt> aa = new ArrayList<Punkt>();
for (int i = 0; i < 2; i++) aa.add(a);
Polygon q = new Polygon(aa); 
aa.remove(0);
```